## **Умножение десятичных дробей** Урок математики в 5 классе по теме:

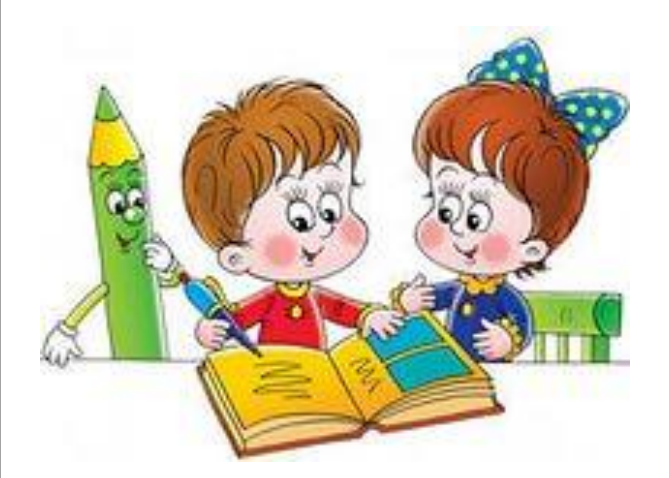

#### **Вычислите устно:**

 $a)0,2.100 = 20$  $(6)2,5.4 = 10$  $\theta$ ) $0,07 \cdot 5 = 0,35$ 

 $\epsilon$ )0,05 $\cdot$ 12 = 0,6  $\partial$ )1,5 · 3 = 4,5  $e$ )240 $\cdot$ 0,01 = 2,4

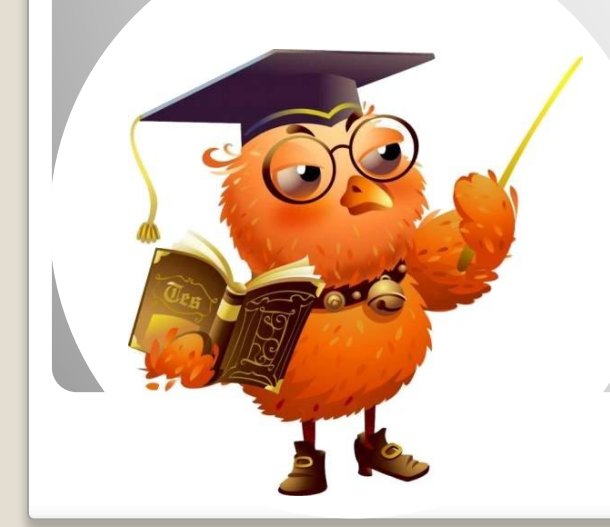

#### **Найдите площадь прямоугольника со сторонами а и в, если:**

а) a=1,2 см; в=4 см  $S = 4,8$ см $\square$  $(6)$  a=0,8 дм ; в=5 дм  $S = 4$ дм $\pm$  0,04см $\Box$ 

**Выразите площадь в см**

B) 
$$
a=10
$$
 M;  $B=0,006$  M

 $S = 0,06M \Box = 0,0006 \text{µ} \Box$ 

**Выразите площадь в дм**

## **Найдите площадь прямоугольников:**

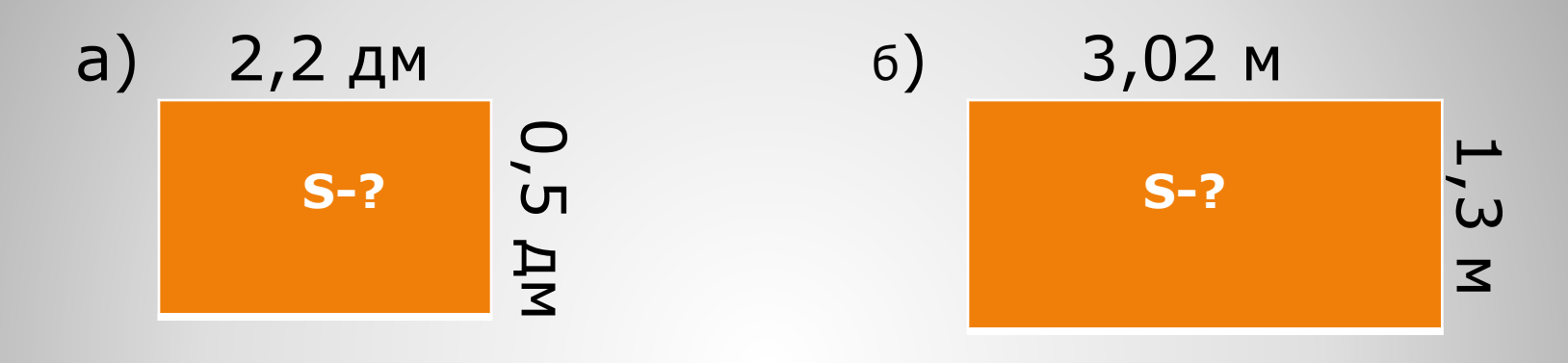

a) 
$$
S = 22cm \cdot 5cm = 110cm^2 = 1,10dm^2 = 1,10m^2
$$
  
\n $S = 2,20m \cdot 0,50m = 1,100m^2 = 1,10m^2$   
\n $S = 302cm \cdot 130cm = 39260cm^2 = 3,9260m^2 = 3,926m^2$   
\n $S = 3,02m \cdot 1,3m = 3,926m^2$ 

# $22 \cdot 5 = 110$  $2,2 \cdot 0,5 = 1,10 = 1,1$

# $302 \cdot 13 = 3926$  $3,02 \cdot 1,3 = 3,926$

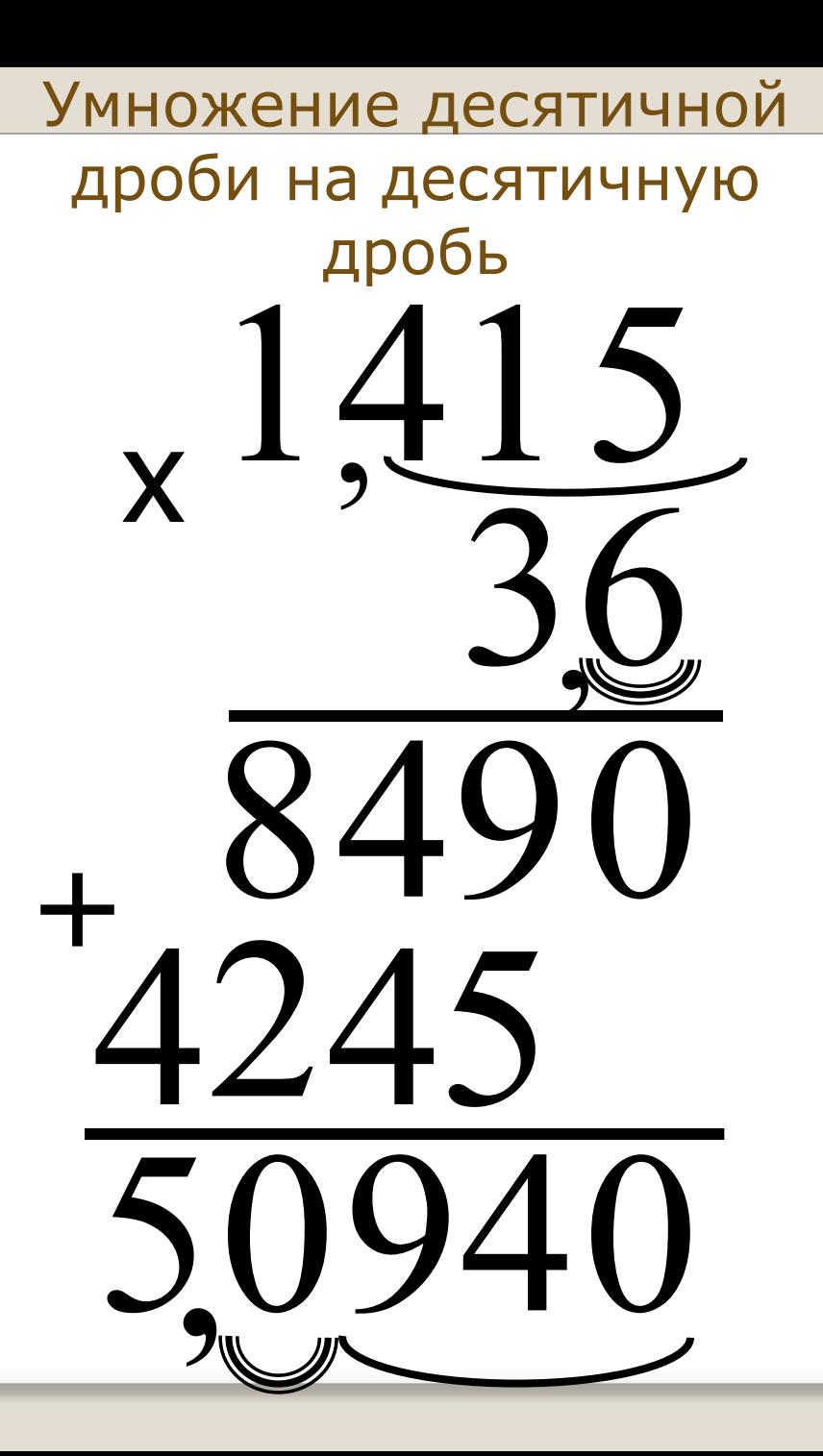

### **Правило:**

Чтобы перемножить две десятичные дроби, надо:

- Выполнить умножение, не обращая внимания на запятые;
- Отделить запятой столько цифр справа, сколько их стоит после запятой в обоих множителях вместе

**Поставьте в ответе запятую, зная что**  $25.14 = 350$ 

 $\beta$ 53050=0,35 0,0350=0,035 350  $3,500 = 3,5$  $0,35$ 

## **Выполните действия:**

 $a)0,4.0,2=$  $(6)$ 12,5 $\cdot$ 0,8 =  $(6)0,64.0,5=$  $(z)0,24.0,13=$  $d)0,015.8,6=$ 

 $a)0,08.0,4=$  $(6)0,7.12,3=$  $\epsilon$ )1,6 $\cdot$ 1,5 =  $\epsilon$ )0,12 $\cdot$ 1,03 =  $\partial$ )2,8 · 0,015 =

## **Проверим вычисления**

 $a)0,4.0,2=0,08$  $(6)$ 12,5  $\cdot$  0,8 = 10  $\epsilon$ )0,64 · 0,5 = 0,32  $\epsilon$ )0,24.0,13 = 0,0312  $\partial$ )0,015 · 8,6 = 0,129

 $a)0,08\cdot 0,4=0,032$  $(6)0,7 \cdot 12,3 = 8,61$  $\epsilon$ )1,6·1,5 = 0,24  $\epsilon$ )0,12·1,03 = 0,1236  $\partial$ )2,8 · 0,015 = 0,042

#### <u>Разгадайте имя</u>

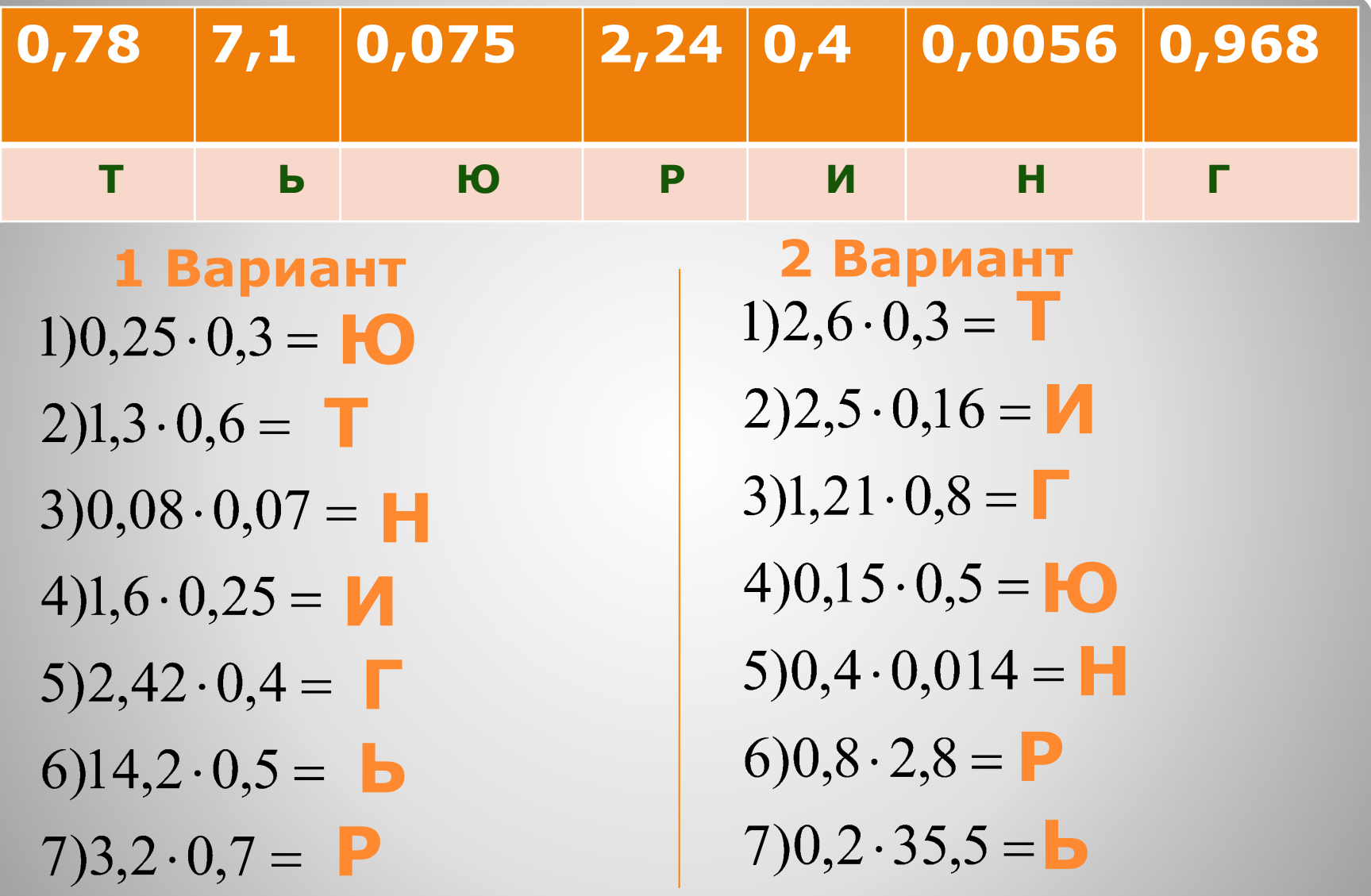

#### **А́лан Мэ́тисон Тью́ринг** (1912 — 1954)

английский математик, логик, криптограф, оказавший существенное влияние на развитие информатики. Научные труды А. Тьюринга общепризнанный вклад в основания информатики (и, в частности, теории искусственного интеллекта). Во время Второй мировой войны Алан Тьюринг работал в Правительственной школе кодов и шифров.

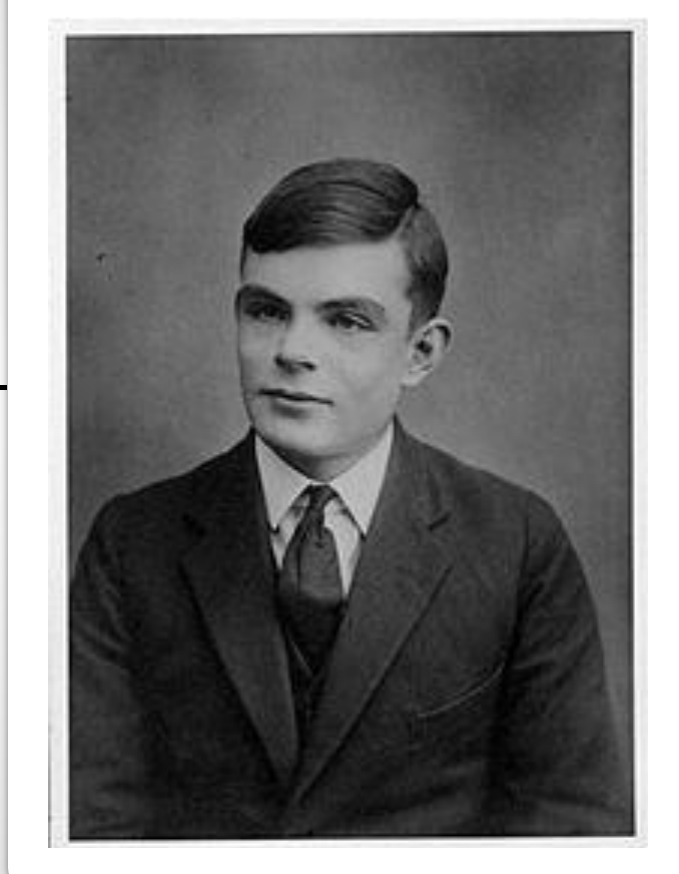

#### **Домашнее задание:**

**Закодировать слово «Пифагор»,**

 **используя примеры на умножение десятичных дробей, написать вычисления**

Сегодня на уроке :

Я узнал…

Я научился…

Мне понравилось…

Я не понял…

Я встретился с трудностями…

Я думаю, что мне нужно…

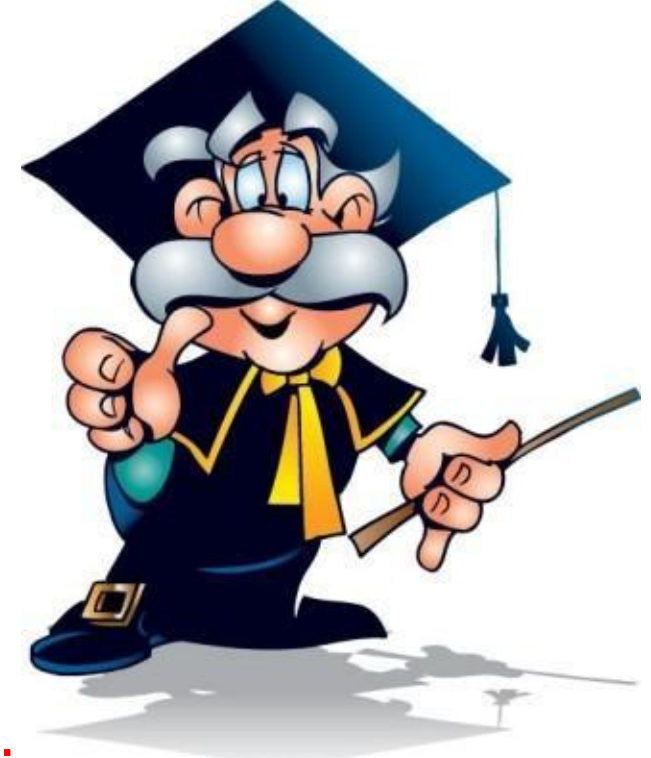

Я хочу…

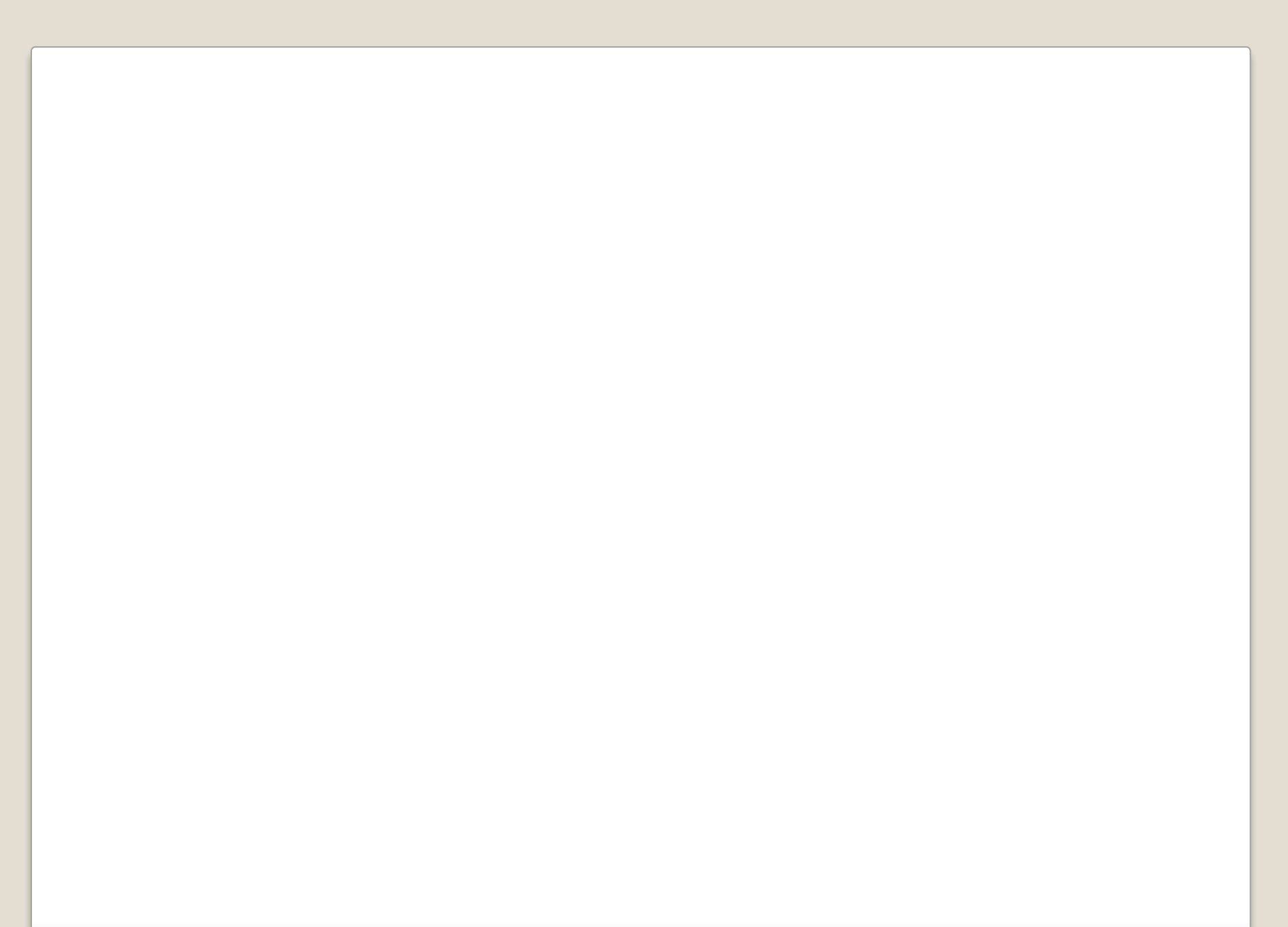

## **Используемые источники:**

⚫ Учебник по математике для 5 класса, автор Виленкин Н.Я. И др., г. Москва, издательство «Мнемозина», 2012 г. ⚫ Слайд1httphttp://http://radugahttp://raduga62.http://raduga62.ruht tp://raduga62.ru/http://raduga62.ru/uploadhttp://raduga62.ru/uploa d/http://raduga62.ru/upload/medialibraryhttp://raduga62.ru/upload/ medialibrary/9http://raduga62.ru/upload/medialibrary/9bhttp://radu ga62.ru/upload/medialibrary/9b5/9http://raduga62.ru/upload/mediali brary/9b5/9bhttp://raduga62.ru/upload/medialibrary/9b5/9b5http:/ aduga62.ru/upload/medialibrary/9b5/9b5ehttp://raduga62.ru/upload /medialibrary/9b5/9b5e21865http://raduga62.ru/upload/medialibrary /9b5/9b5e21865dhttp://raduga62.ru/upload/medialibrary/9b5/9b5e2 1865d35http://raduga62.ru/upload/medialibrary/9b5/9b5e21865d35 ahttp://raduga62.ru/upload/medialibrary/9b5/9b5e21865d35a72http ://raduga62.ru/upload/medialibrary/9b5/9b5e21865d35a72bhttp://ra duga62.ru/upload/medialibrary/9b5/9b5e21865d35a72b duga62.ru/upload/medialibrary/9b5/9b5e21865d35a72b396ehttp://r aduga62.ru/upload/medialibrary/9b5/9b5e21865d35a7 tp://raduga62.ru/upload/medialibrary/9b5/9b5e21865d35a72b396e2 769eahttp://raduga62.ru/upload/medialibrary/9b5/9b5e21865d35a7<br>2b396e2769ea459077.http://raduga62.ru/upload/medialibrary/9b5/ 2b396e2769ea459077.http://raduga62.ru/upload/medialibrary/9b5/9 b5e21865d35a72b396e2769ea459077.png Слайд 2

httphttp://http://wwwhttp://www.http://www.eduhttp://www.edu.ht tp://www.edu.caphttp://www.edu.cap.http://www.edu.cap.ruhttp:// www.edu.cap.ru/http://www.edu.cap.ru/homehttp://www.edu.cap.ru